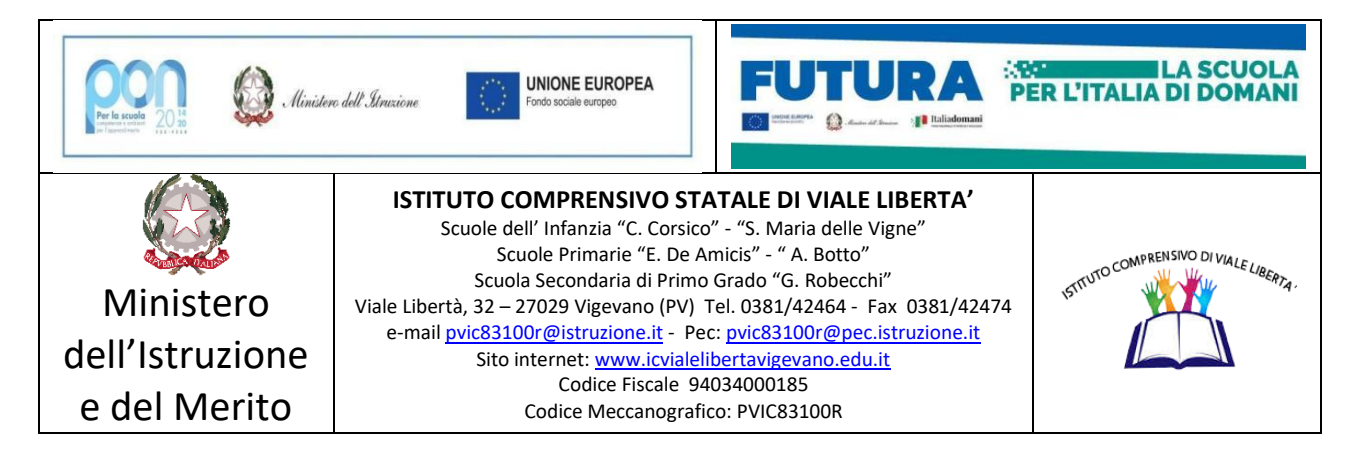

# **Scuola Secondaria di 1° grado "G. ROBECCHI" – Vigevano**

# *REGOLAMENTO di UTILIZZO DEL MATERIALE INFORMATICO*

*(Delibera n. 70 del Consiglio di Istituto del 13 settembre 2023)*

#### **INTRODUZIONE**

L'istituto comprensivo di Viale Libertà ha dotato la scuola secondaria "Robecchi" di attrezzature informatiche multimediali da utilizzare nella didattica. Il seguente regolamento non vuole essere semplicemente un insieme di norme restrittive, per insegnanti e alunni, ma ha il compito di **stimolare e fornire un supporto alla collaborazione, alla comunicazione e alla responsabilizzazione di tutti** nello sviluppo delle competenze informatiche e di cittadinanza digitale.

Tutte le attrezzature di cui si è dotata la scuola, (LIM, aule di informatica, computer portatili, tablet, schermi LCD...) sono sottoposte al regolamento seguente.

### **IL MATERIALE IN DOTAZIONE**

La scuola attualmente dispone di:

- n° 66 computer tra portatili e fissi, distribuiti tra aule e laboratori
- n° 42 Chromebook con schermo da 10" e 6 Chromebook con schermo da 14"
- n° 28 tra LIM e Monitor Touch 75 (una per classe o laboratorio)

### **Aule**

- n° 2 Aule di informatica
- n°1 Aula robotica
- n°1 Aula arte
- n° 1 Aula riunioni/video

**Aula Info 1** contiene: 10 computer fissi + 12 PC portatili collegati via cavo e/o WiFI + una LIM con video proiettore e una stampante.

**Aula Info 2 Valsecchi** contiene: Armadio per ricarica con 34 chromebook con schermo da 10" + 18 computer portatili collegati via cavo, una LIM con video proiettore, 6 chromebook con schermo da  $14''$ 

**Aula robotica** contiene: 2 armadi per ricarica contenenti 18 Kit Lego mindstorm ev3 + 1 armadio per ricarica con 8 computer chromebook e 1 Monitor Touch 75

**Aula di arte** contiene: 1 Monitor Touch 75" + 1 computer

**Aula video** contiene: 1 Proiettore + un telo da parete + 1 computer collegato cavo/WiFI al proiettore

**Aule ordinarie** contengono: n°19 lavagne interattive multimediali o Lim con videoproettore (una per classe)

#### **I SOGGETTI RESPONSABILI**

**Il materiale viene messo a disposizione di alunni ed insegnanti all'interno della struttura scolastica durante le ore di insegnamento.**

**Il docente referente di plesso per i laboratori** è responsabile dell'attrezzatura per quanto riguarda malfunzionamenti o problemi di altro genere e della stesura del regolamento di plesso.

**I docenti** che facciano uso di ogni sistema informatico o multimediale della scuola sono responsabili dell'attrezzatura, dalla presa in carico alla consegna; sono tenuti inoltre a comunicare tempestivamente al referente ogni malfunzionamento e/o rotture del materiale.

**Gli alunni** sono responsabili dell'attrezzatura consegnata dal docente, fino al momento della restituzione; sono tenuti inoltre a comunicare tempestivamente al docente ogni malfunzionamento e/o rottura dello stesso.

### **ORGANIZZAZIONE DELLE ATTREZZATURE E DEL REGOLAMENTO**

- A. Utilizzo delle aule di informatica (INFO 1 e INFO 2 Valsecchi)
- B. Utilizzo delle LIM
- C. Utilizzo del carrello per Chromebook

### **A. UTILIZZO AULE INFORMATICA**

#### **INDICE**

- 1. Premessa
- 2. Modalità di prenotazione e accesso ai laboratori
- 3. Compiti dei docenti
- 4. Compiti degli alunni
- 5. Uso intelligente delle attrezzature
- 6. Divieti
- 7. Uso dei software

#### **1. PREMESSA**

Il laboratorio informatico è riservato alle **lezioni, per classi o gruppi di utenti, sotto la responsabilità del docente presente,** che è tenuto a garantire il rispetto delle norme e il corretto uso dei PC da parte degli allievi. Il docente è il responsabile degli strumenti in dotazione nell'aula e dell'utilizzo degli stessi da parte dei docenti.

### **2. MODALITÀ DI PRENOTAZIONE E ACCESSO AL LABORATORIO**

Per utilizzare il laboratorio (Info 1, Info2 "Valsecchi" o carrello chromebook) è **necessaria la prenotazione**, attraverso i Link di prenotazione aule che si trovano sul Drive condiviso Docenti Robecchi, dove si deve indicare la classe e il docente La prenotazione dell'aula deve essere effettuata prima di entrare nell'aula stessa. Attraverso la prenotazione dell'aula il docente diventa responsabile del materiale all'interno di essa rispondendo di eventuali danni arrecati. Le chiavi dei laboratori sono custodite presso le postazioni del personale ATA. Il ritiro e la riconsegna delle chiavi sono di competenza del docente.

## **3. COMPITI DEI DOCENTI**

I docenti che accedono con la classe al laboratorio devono:

- **Prenotare l'aula attraverso il foglio condiviso che vale come foglio firma;**
- **La prenotazione va effettuata anche nel caso in cui il docente utilizzi l'aula senza la classe;**
- controllare le condizioni del laboratorio all'inizio e alla fine della lezione;
- riconsegnare le chiave ai collaboratori;
- controllare che gli alunni non salvino il materiale prodotto nel Pc o sul Desktop ma utilizzino il proprio drive;
- controllare che gli alunni, prima di lasciare l'aula escano dal proprio account.

### **È vietato spostare i computer da una postazione all'altra. (le aule devono rimanere ordinate)**

### **È vietato prelevare i computer e i Chromebook presenti nei laboratori INFO 1 e INFO 2 Valsecchi.**

### **È vietato spostare i mouse da un pc all'altro nei laboratori INFO 1 e INFO 2 Valsecchi.**

Alla fine della sessione di lavoro, verificare se l'aula è stata prenotata per l'ora successiva: in caso positivo, è consentito lasciare accese tutte le attrezzature informatiche (pc alunni, proiettore); in caso contrario, assicurarsi di spegnere tutto una volta che gli alunni siano usciti dal proprio account.

### **4. COMPITI DEGLI ALUNNI**

- Durante le sessioni di lavoro ogni utente è responsabile dell'attrezzatura che utilizza e risponde di eventuali danni arrecati.
- Gli alunni hanno il divieto assoluto di scaricare e installare programmi.
- Gli alunni hanno il divieto si salvare il proprio materiale all'interno del Pc o sul Desktop ma dovranno usare il drive personale con il proprio indirizzo istituzionale.
- Gli alunni non potranno spostare Pc o Mouse all'interno dei laboratori

#### **5. USO INTELLIGENTE DELLE ATTREZZATURE**

Considerato che le attrezzature informatiche costituiscono un patrimonio della scuola e vanno utilizzate con diligenza e nel rispetto di tutti gli utilizzatori, si forniscono alcune raccomandazioni e alcuni suggerimenti circa il loro utilizzo.

- L'uso delle stampanti è particolarmente oneroso dal punto di vista economico ed ambientale, pertanto è indispensabile razionalizzarne l'impiego da parte di tutti docenti.
- L'uso del videoproiettore avviene solo alla presenza di un docente, che se ne assume la piena responsabilità. Il proiettore inoltre va tenuto spento quando non viene utilizzato: ciò consentirà un risparmio energetico e del rendimento della lampada.

## **6. DIVIETI**

## **È assolutamente vietato:**

- **comunicare agli alunni la password della rete Wi-Fi della scuola;**
- **lasciare i computer accesi**, sia quello centrale sia quelli degli alunni;
- Per gli studenti, accedere al laboratorio senza un insegnante;
- **utilizzare supporti di memoria da collegare al PC** (chiavette, schede SD);
- **modificare la configurazione originaria dei PC e dei loro componenti**;
- **installare, rimuovere, copiare, scaricare programmi** senza l'autorizzazione del responsabile;
- in caso di navigazione in internet, **visitare siti impropri**. La navigazione durante le ore di lezione avviene sotto la diretta responsabilità dell'insegnante e tracciata dall'istituzione;
- **scaricare e/o copiare programmi, brani musicali e prodotti protetti dalla normativa sulla tutela del copyright;**
- **spostare Pc o Mouse all'interno dei laboratori;**
- **salvare documenti personali all'interno del Pc o Desktop;**
- **lasciare il proprio account attivo primo di spegnere il Pc.**

# **7. USO DEI SOFTWARE**

Per le attività in aula informatica è consigliato l'utilizzo della piattaforma Google Workspace for Education (preferibile), con le credenziali istituzionali.

È obbligatorio per gli studenti utilizzare il proprio account Google istituzionale e le applicazioni ad esso collegate; ciò per avere una maggiore pulizia e velocità di funzionamento dei dispositivi;

- Si consiglia vivamente ai docenti di utilizzare il proprio account e di non salvare sui computer file di interesse personale o strettamente legati alla propria didattica, ma utilizzare il proprio drive;
- il responsabile di plesso per i laboratori ha il compito di controllare il rispetto della suddetta nota, mettendo in pratica una "pulizia" dei PC che avverrà al termine dell'anno scolastico.

#### **B. UTILIZZO DELLE LIM NELLE CLASSI**

Nelle classi ove è stato installato il PC portatile, questo è contenuto in un armadietto di metallo fissato al muro (tranne in alcune classi dove è risposto nel cassetto della scrivania), con funzione di contenimento e protezione; le chiavi degli armadietti sono conservate nell'aula insegnanti.

### **1. COMPITI DEI DOCENTI**

Ogni docente dovrà:

- sincerarsi delle condizioni delle attrezzature connesse alla LIM all'inizio e alla fine dell'utilizzo; in caso di malfunzionamento segnalarlo immediatamente al responsabile;
- non lasciare che gli alunni usino la LIM in autonomia, supervisionando che ne venga sempre fatto un uso consono;
- alla fine dell'utilizzo del proprio account**, ricordarsi di eseguire il LOGOUT** per non lasciare a chiunque la possibilità di accedervi;
- al termine della lezione, se l'aula non è utilizzata da alcun docente, SPEGNERE il proiettore;
- all'ultima ora spegnere anche il PC, chiuderlo nell'armadietto metallico avendo cura di non lesionare i cavi e riportare la chiave in aula insegnanti.
- Il docente della prima ora prendere la chiavetta della Lim dall'aula professori e la porterà in classe;
- Il docente dell'ultima ora deve sincerarsi che Pc e Lim siano spenti, che l'armadietto sia chiuso correttamente facendo attenzione alla cavetteria e riporterà la chiavetta in aula professori.

# **C. UTILIZZO DEL CARRELLO CON CHROMEBOOK**

#### **PREMESSA**

La scuola mette a disposizione dei docenti e degli alunni 34 Chromebook; questo permette di lavorare con una didattica digitale integrata rimanendo in classe, senza l'obbligo di recarsi nell'aula di informatica.

I chromebook sono custoditi all'interno di un carrello, posizionato nell'Aula Info 2 Valsecchi, che ha funzioni di contenimento, protezione e ricarica.

### **1. MODALITÀ DI PRENOTAZIONE E UTILIZZO**

Per utilizzare il carrello è **necessaria la prenotazione**, attraverso il Link prenotazioni dedicato che si trova sul Drive, con le medesime modalità e obblighi delle aule informatiche.

Le chiavi dei laboratori sono custodite presso la postazione del personale ATA. Il ritiro e la riconsegna delle chiavi sono di competenza del docente.

- Gli insegnanti che prenotano il carrello diventano responsabili del materiale all'interno di esso rispondendo di eventuali danni arrecati. Questo deve essere fatto anche nel caso in cui si prelevino solo alcuni chromebook e non l'intero carrello;
- deve essere premura dei docenti terminare la lezione in tempo per poter consegnare il materiale al suono della campana e non penalizzare il collega dell'ora successiva;
- i docenti che utilizzano il carrello devono premurarsi che i chromebook vengano riposti correttamente all'interno del carrello stesso facendo attenzione che il cavetto di ricarica sia collegato correttamente (in caso contrario non si caricheranno e non potranno essere usato dai colleghi);
- i docenti che utilizzano per primi l'attrezzatura dovranno ritirare le chiavi del carrello dal personale ATA che le custodiscono e riconsegnarle al termine dell'attività.

## **2. COMPITI DEI DOCENTI**

- Riporre il carrello nell'aula assicurandosi che all'interno ogni chromebook sia collegato al suo cavo di alimentazione e che la spina del carrello sia inserita nella presa a muro della rete ;
- sorvegliare gli alunni durante l'utilizzo delle apparecchiature per evitare usi impropri;
- segnalare al responsabile informatica eventuali danni, malfunzionamenti o ammanchi;
- durante l'intervallo, non lasciare incustodita l'attrezzatura.

### **3. COMPITI DEGLI ALUNNI**

- Usare correttamente l'attrezzatura prestando estrema attenzione;
- lo studente può usare il Chromebook solo per scopi didattici, secondo le richieste espresse dai docenti;
- utilizzare i Chromebook esclusivamente con le credenziali istituzionali;

### **COMPITI DEL RESPONSABILE LABORATORI**

Il responsabile ha la funzione di supervisione, coordinamento e verifica della corretta applicazione

di quanto indicato nel presente regolamento. Egli ha il compito di:

- ➢ vigilare, compatibilmente con il proprio orario di servizio, sul corretto funzionamento delle attrezzature;
- $\triangleright$  verificare la compilazione dei registri di prenotazione on line;
- $\triangleright$  quando richiesto e in orario compatibile con le esigenze didattiche, assistere i docenti nell'utilizzo delle attrezzature;
- $\triangleright$  riferire tempestivamente le eventuali anomalie riscontrate all'ufficio amministrativo.

Vigevano 11/09/2023

Il responsabile laboratori *Prof. Michele Damaschi*

> IL DIRIGENTE SCOLASTICO, Dott.ssa Giovanna Montagna (\*)

(\*) Il documento è firmato digitalmente ai sensi del D.Lgs. 82/2005 s.m.i. e norme collegate e sostituisce il documento cartaceo e la firma autografa.